## **Aïkido et marketing digital**

#### **Notions de marketing digital à l'usage des responsables de clubs et chargés de communication**

*Martin GAUMONT, Mai 2021*

*Enseignant d'Aïkido - Dojo Montgermontais, Rennes Collège Technique Régional - Ligue Bretagne FFAAA*

# Introduction

Rares sont les clubs d'Aikido qui utilisent et exploitent pleinement la puissance et l'efficacité du marketing digital. Bien souvent, ils se limitent à la diffusion papier de flyers et affiches. Si la plupart ont un site web et l'administrent, peu vont au-delà, par manque de connaissance des mécanismes et des outils existants du marketing digital et de leur grande efficacité potentielle.

Pour peu que l'on s'y intéresse, y investisse du temps, de la curiosité, et potentiellement de l'argent, il y a beaucoup à faire, et beaucoup à en retirer.

Quelques questions fondamentales à se poser :

- A quoi sert le site web de mon club ? qu'est-ce que j'en attends ?
- Comment mieux me faire connaitre ?
- Quelles sont les données mesurables dont je dispose pour en évaluer l'utilisation ?
- Comment savoir si mon site est visible ? par qui ?
- Engendre-t-il des contacts ?
- Y'a-t-il d'autres moyens de se rendre visible ? de générer des contacts ?
- Suis-je visible ? Où ?

Bref, comment faire pour aller au-delà, mieux comprendre et tirer profit de la puissance de la communication et du marketing digital, dont le budget mondial dépasse désormais celui du papier.

Ce court document ne fait évidemment qu'effleurer un très vaste sujet, et la curiosité et l'investissement personnel restent les meilleurs moyens d'aller plus loin.

# Notions de base

#### Les objectifs

Le marketing digital est un ensemble de méthodes et d'outils complémentaires à mettre en œuvre en fonction d'objectifs spécifiques et différents, selon que l'on cherche à se faire connaitre, à être visible par des personnes qui nous cherchent, à convaincre des cibles, ou à fidéliser des contacts existants.

En marketing, on distingue ainsi 4 objectifs différents dans ce qui constitue le « tunnel de conversion » :

- Notoriété (se faire connaitre et attirer de nouveaux « clients » qui ne nous cherchaient pas particulièrement)
- Interaction (se rendre visible et établir la relation avec les personnes qui recherchent potentiellement ce que l'on propose)
- Transformation (parvenir à l'action d'engagement souhaitée un contact, une vente…)
- Fidélisation (consolider une relation déjà établie pour faciliter de futurs opportunités)

Pour les clubs aïkido, et n'étant pas des structures marchandes, ces objectifs peuvent se décliner en :

- Notoriété : Faire connaitre l'existence de son club, de l'Aïkido, et attirer de nouveaux adhérents potentiels ou de publics qui ne nous cherchent pas à priori sur le moment.
- Interaction : Rendre visible son club et sa proposition correspondant à ce que recherche l'internaute dans l'instant.
- Transformation : matérialiser un contact avec le club, généralement par les coordonnées sur le site ou par un formulaire de contact rempli par l'internaute.
- Fidélisation : entretenir une relation suivie avec les personnes en contact avec le club, proposer des évènements, partager du contenu, pour mieux les fidéliser ou garder le contact avec d'anciens pratiquants, dans l'espoir qu'ils repratiquent un jour ou l'autre.

## Quantifier ses objectifs

Encore faut-il, pour ces 4 objectifs, être capable de les quantifier. Donc d'abord pour les définir, et ensuite, avoir la capacité de les suivre et les comparer, pour éventuellement les réévaluer, ou réévaluer les moyens mis en œuvre pour y parvenir… Ils doivent aussi être réalistes et atteignables dans une échéance donnée, moyennant efforts.

On parle couramment d'objectifs « SMART », avec la signification suivante :

- S : Spécifique
- M : Mesurable
- A : Atteignable
- R : Réaliste
- T : Temporellement défini

Un objectif d'interaction tel que : « Améliorer la visibilité de mon site », n'est pas un objectif SMART.

Un objectif tel que : « Augmenter de 30% les visites sur mon site d'ici 2 mois », en est un.

Un objectif de transformation, plus concret encore : « Générer 3 contacts par mois par le biais du formulaire de contact » l'est aussi.

#### Définir sa cible, son message

Quand on parle de communication, la première question est de savoir à qui veut-on parler et pour dire quoi.

Souhaite-t-on parler et toucher à tout le monde ? ou à une catégorie de personnes plus spécifique ? (Jeunes adultes, séniors, enfants, femmes, personnes fragiles ? habitant quelque part ? s'intéressant à quelque chose en particulier ? …).

Et à propos de la cible, que cherche-t-elle ? que pense-t-elle ? qu'entend-elle ? Que voit-t-elle ? Quelles sont ses craintes ? Ses aspirations ? Si on ne se met pas à la place du public que l'on cible, il est probable que le message que l'on délivre ne le touche que modérément.

C'est là qu'interviennent les notions de « Persona » (le profil type de la personne ciblée) et de « carte d'empathie » (l'outil pour faciliter les réponses à ces questions), qui consiste à se mettre « à la place » de sa cible pour mieux lui délivrer un message réellement impactant (pour elle, pas pour soi).

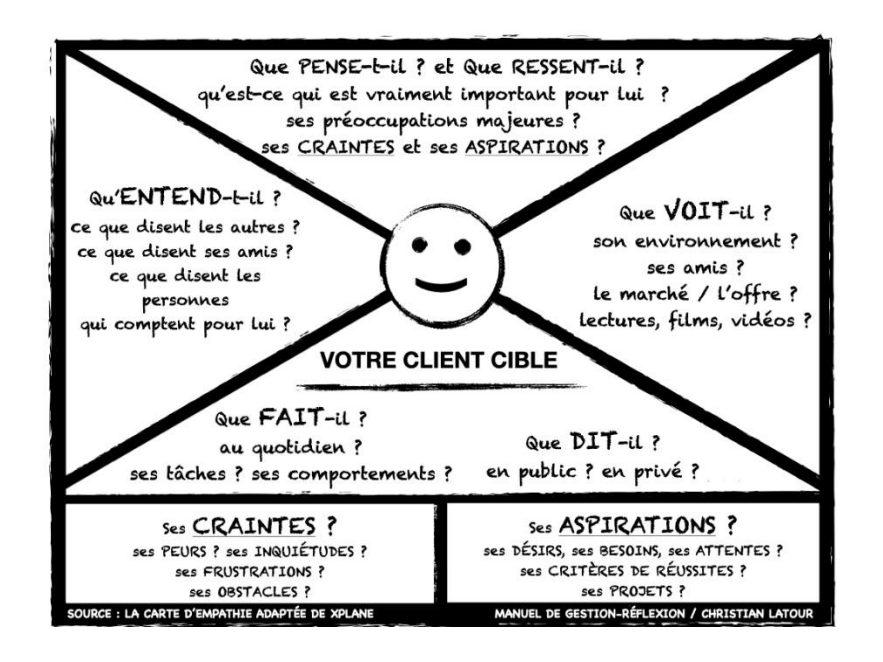

## Choisir ses leviers

En fonction des objectifs souhaités et des cibles retenues, les leviers d'actions et les outils ne seront donc pas les mêmes. On distingue 5 principales catégories de leviers :

- Le référencement naturel (SEO)
- Le référencement payant (SEA)
- La publicité sur les réseaux sociaux (« Social Ads »)
- L'emailing
- L'interaction avec sa communauté (« Community management »)

On peut y ajouter la fiche d'établissement Google.

Le tableau suivant montre les leviers principaux à utiliser et le retour sur investissement en fonction des objectifs souhaités. Les zones vertes sont des leviers pertinents aux objectifs correspondants.

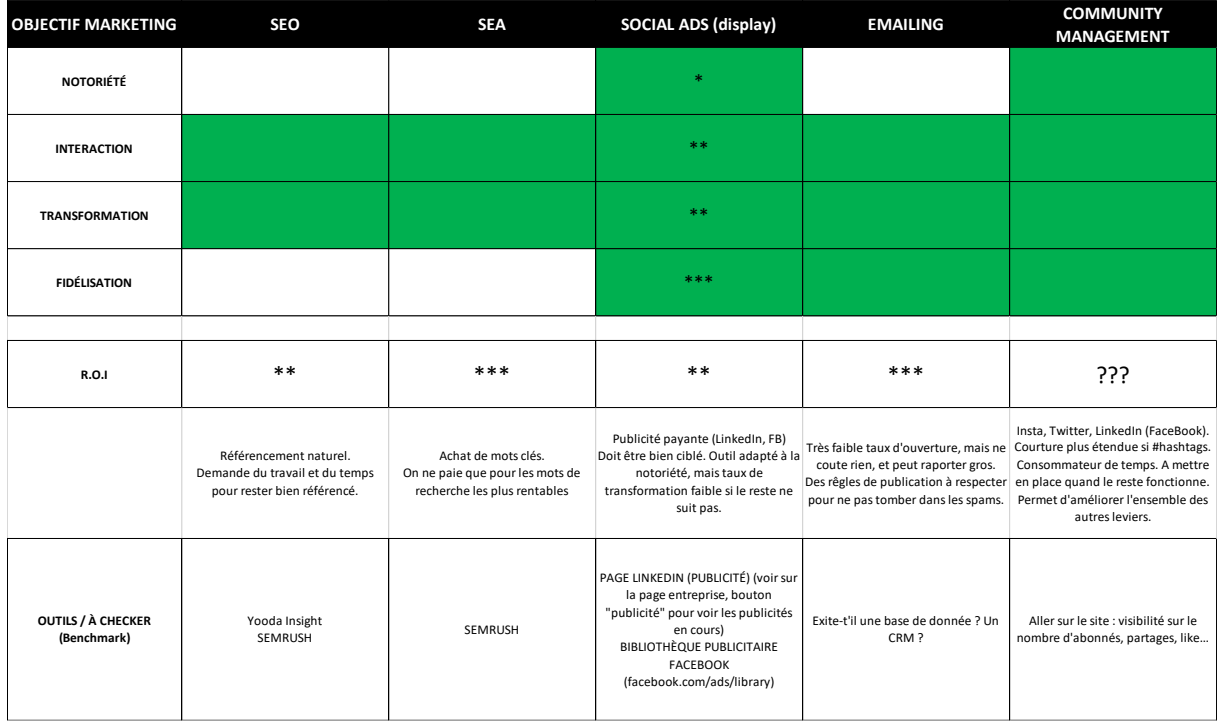

Entrons dans la présentation sommaire de ces différents leviers :

**SEO** : (« Search Engine Optimisation », soit « Optimisation pour les moteurs de recherche ».

Il s'agit d'optimiser le référencement dit « naturel » du site web dans les pages de recherche Google, quand quelqu'un vous cherche avec des mots clés dans la barre de recherche de son navigateur.

Concrètement, il s'agit d'améliorer et d'optimiser la qualité de contenu de son site, au sens Google du terme, qui parcourt en permanence les sites web de la planète avec des robots, pour en comprendre la teneur, estimer la qualité de leur contenu (en fonction de critères de ses algorithmes) et leur attribuer un « Quality Score » (QS). Pour être bien classé, le contenu doit être jugé (par Google) pertinent, avoir du texte, en lien avec ses mots clé, de la substance, être populaire (que d'autres sites y fasse référence et l'inverse), avoir un contenu original (un site avec trop de copiercoller d'un autre site est déclassé).

Il faut savoir que les trois premiers résultats de la 1ère page d'une recherche représentent 75% des clics, et seulement 5 à 10% des internautes vont sur la 2ème page de recherche.

Pour l'administrateur du site, cela demande donc du travail et du temps pour être bien référencé, … et le rester. Donnons quelques précisions sur des éléments importants à connaitre :

- Avoir un design de site web dit « responsive design », c.a.d. compatible desktop/mobile avec une présentation de l'ergonomie adaptée à chaque taille d'écran (il y un déclassement qualitatif effectué par Google dans le cas contraire, ce qui abaisse le classement du site).
- Avoir un temps d'affichage optimisé, notamment par l'usage d'images compressées plus efficacement ou une résolution moindre, et d'autres optimisations (les sites lents sont pénalisés par Google). Exprimé en millisecondes, il devrait idéalement – tout au moins selon les préconisations de Google – être inférieur à 1000. Ce qui correspond à un affichage de la

partie visible achevé en moins d'une seconde. De nombreux outils de mesure existent comme sur le Web comme Google PageSpeed Insights, Test My Site de Google, Uptrends, Dare Boost, Pingdom, …

- Travailler sur la qualité de contenu, en suivant les bonnes pratiques et règles de SEO que l'on peut explorer sur le Web et en suivant les recommandations de votre logiciel de création de site (WordPress, Jimdo, Wix, …) : cohérence des titres et des articles, liens internes et externes avec d'autres sites, utilisation des mots clés dans les textes et les titres, utilisation de la forme rédactionnelle active, un champ lexical cohérent avec les titres et les mots clés, méta-description, textes « alternate ». Faire évoluer le contenu de son site avec des nouveautés est aussi important, etc…
- Avoir choisi des mots clés les plus appropriés possibles pour son site (c.a.d correspondant à aux mots clés que l'internaute utilisent réellement pour rechercher un service du type que celui offert par votre site). A ce propos, il existe plusieurs outils, dont Yooda Insight, et Semrush (qui sont des outils payants), pour estimer l'efficacité des mots clés utilisés par les internautes et se comparer à d'autres sites.
- L'outil Google Analytics est capital. Il permet à l'administrateur d'un site de savoir tout ce qui fait le parcours des utilisateurs sur son site : nombre de connexions dans le temps, évolution comparée par période, origine des consultations (mobile, PC, tablette), navigateurs utilisés, localisation géographique, temps passé sur son site, pages visitées, actes réalisés par des clics sur des boutons, etc… C'est un outil extrêmement puissant pour mesurer la popularité de son site, mais aussi et surtout optimiser son contenu pour qu'il corresponde de mieux en mieux à ce que les utilisateurs recherchent, les faire rester sur le site, pour finalement aboutir à une transformation (un contact, ou un acte d'achat pour les sites de commerce en ligne). Pour que l'outil puisse restituer ces données mises en forme, il faut préalablement que votre site web soit configuré pour transmettre à Google toutes ces informations. C'est un petit morceau de code informatique ajouté (manuellement ou par le biais d'un plugin : exemples pour WordPress : MonsterInsights, GA Google Analytics, …), qui s'exécute pendant la consultation de votre site, et transmet les informations du parcours utilisateur à Google, qui est ensuite capable de les restituer via l'outil Google Analytics. Des informations utiles par exemple sur [https://wpmarmite.com/google-analytics-wordpress/.](https://wpmarmite.com/google-analytics-wordpress/)

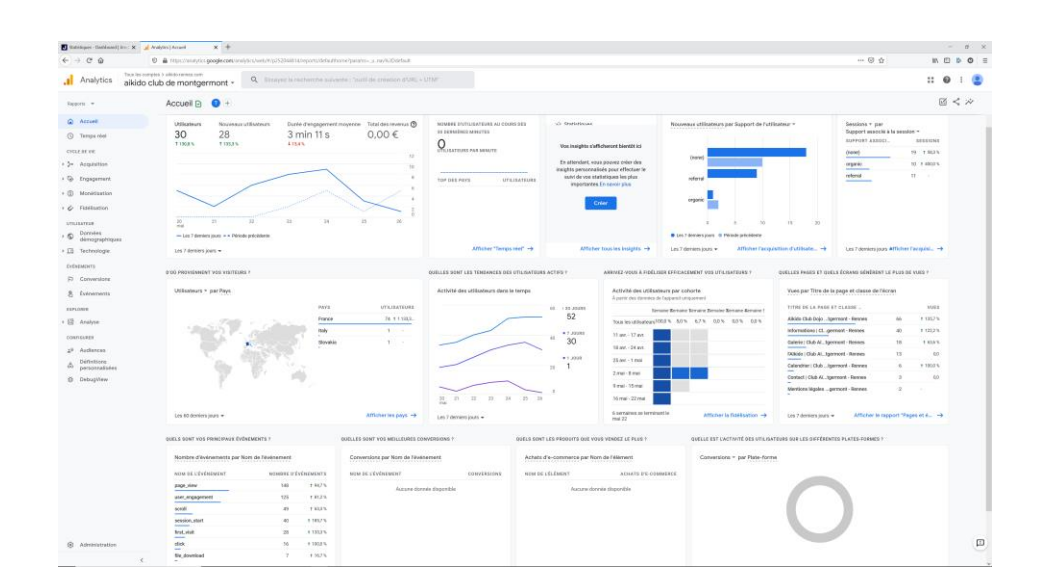

**SEA** : (« Search Engine Advertisement », soit « Publicité pour les moteurs de recherche »).

Il s'agit de la publicité payante sur le moteur de recherche Google. Son objectif est d'optimiser le référencement de son site web par l'achat de mots clés (payants), pour apparaitre dans les annonces visibles en haut de page.

L'ordre d'affichage parmi les annonces dépend d'un système d'enchères (le « cout-par-clic maximum » appelé aussi « CPC max » - qu'un internaute est prêt à payer pour accéder à la page), mais aussi du « Quality Score » (QS) de votre site, qui est attribué par Google et peut être connu via Google Ads.

A noter, dans le budget défini, on ne paie que si l'internaute clique sur le lien d'annonce payante proposé vers votre site.

- Outil : Google Ads
- Nécessite un budget, et le choix de mots clés appropriés et les plus rentables

**La fiche d'établissement** : générée par l'outil spécifique GoogleMyBusiness, permet d'établir en ligne la « fiche d'établissement » Google de sa structure, avec ses caractéristiques propres (contact, photos, avis, localisation, horaires d'ouvertures, site web, street view, …) et de la faire apparaitre sur une carte Google Maps quand un internaute la recherche nommément ou par le biais de mots clés approchants.

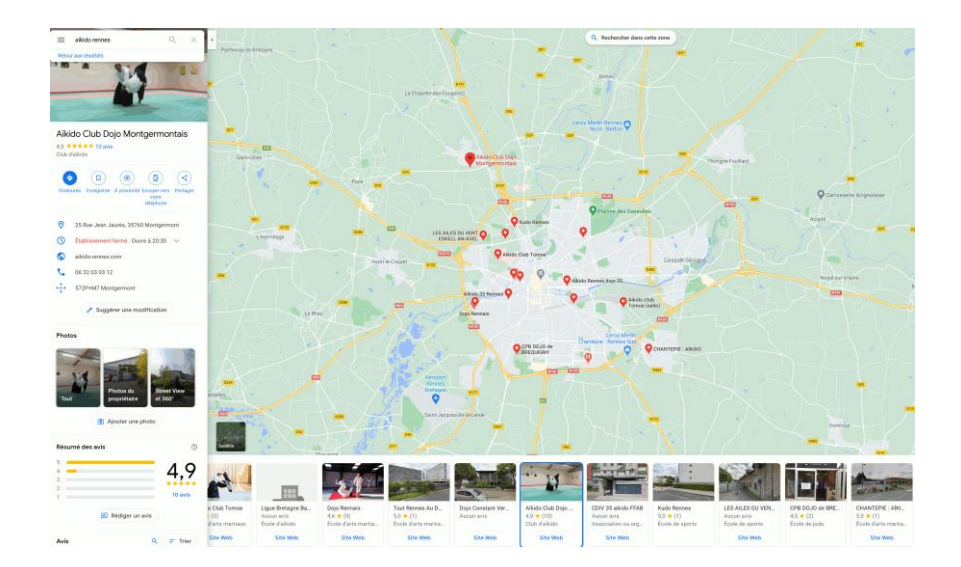

La plupart des commerces, structures et institutions sont largement référencés ainsi. Une fois établie, la fiche d'établissement rend visible la structure dans les recherches sur Google et sur les cartes Google Maps. On voit alors apparaitre un petit fanion sur la carte, avec toutes les informations de la structure sur la gauche (dont les précieux avis clients, quand on cherche à être rassuré).

Ne pas avoir sa fiche d'établissement, c'est se priver de ce moyen de plus en plus utilisé par les personnes pour rechercher une structure ou même une activité culturelle ou sportive.

Ce n'est pas compliqué à mettre en œuvre :

- Il suffit d'un compte Google / Gmail pour déclarer son établissement (son club) en utilisant l'outil GoogleMyBusiness, et de suivre la procédure d'enregistrement qui demande les quelques informations nécessaires.
- Une fois établie, il est utile et facile de demander aux usagers du club de laisser des avis sur le club. C'est un point qualitatif que regardent les internautes.

**Social Ads** : (« Social Advertisement »). Il s'agit de la publicité payante, sur les réseaux sociaux (Facebook, LinkedIn, …). Elle est très accessible financièrement (Facebook est un peu moins cher que LinkedIn) et techniquement assez simple à gérer. Il faut avoir un compte du réseau social considéré pour pouvoir la réaliser. Elle nécessite un petit budget (plusieurs milliers de vues pour une dizaine d'euros…), et d'avoir réfléchi avant aux contenus publicitaires (texte / image / film / liens / hashtags…) souhaités en fonction de la cible à adresser.

Les différents réseaux sociaux ont aussi leurs caractéristiques de publics et de catégories d'âge propres. Facebook, Tik-Tok, Pinterest, Instagram, Twitter ou LinkedIn ont des usages et des publics assez différents. Pour autant, leur fonctionnement est assez proche concernant la diffusion de publicité payante. Mais choisir Tik-Tok pour parler aux séniors ou Facebook pour parler aux juniors ne sont pas des bons couplages.

Dans la rubrique « Publicités » du (ou des) réseaux sociaux retenus, (parlons de Facebook – le plus utilisé) on définit d'abord une audience cible sur des critères multiples (âge, sexe, localisation géographique et périmètre, centres d'intérêts…). La durée et le cout de publicité journalier et global est établi à l'avance, de même que les applications sur lesquelles la publicité sera diffusée (Facebook seulement ou aussi Instagram, Messenger ? ...). Une fois la publication préparée et prépayée en ligne, elle est validée par les services de contrôle de contenu, puis la diffusion s'opère selon les algorithmes de ciblage du réseau social retenu et les paramètres de campagne prédéfinis.

La couverture est plus étendue si on y inclue des « #Hashtags » ciblés (#aikido, …), en suivant les bonnes pratiques éditoriales, un contenu visuel impactant (choix de photo, film, animation…) et le ton approprié à ce type de diffusion. On peut aussi renforcer l'attractivité de la publicité par un « teasing » approprié doublé d'un lien vers un article, une vidéo originale, ou tout contenu jugé attractif et hébergé sur son propre site.

L'objectif est d'amener la personne à cliquer et donc visiter le site du club, avec le lien web qui doit figurer dans le post publicitaire pour déboucher sur un contact immédiat ou ultérieur.

**Emailing** : Sans doute le plus connu et le plus ancien des leviers, utilisé pour faire connaitre ses nouveautés à ses clients existants et fidéliser une relation déjà établie avec eux, par le biais d'une base données clients (d'un outil de CRM), couplé à des outils de diffusion de masse (type MailChimp, SendInBLue, MailJet, Hubspot, …), ou en adresser de nouveaux par le biais de banques de données externes (pas toujours consenties…).

Ce qu'il faut en retenir, c'est que le taux d'ouverture moyen de l'emailing est très faible (autour de 3% selon les outils de diffusion utilisés), mais ne coute rien (ou pas grand-chose selon les outils utilisés pour la diffusion), et peut parfois rapporter gros pour les entreprises commerciales. Il y a des règles de rédaction à respecter pour ne pas être redirigé dans les « spams » de votre logiciel de messagerie. Ce n'est toutefois pas l'outil adapté pour adresser un problème de notoriété où il s'agit de se faire connaitre de personnes qui ne nous connaissent pas.

**Community management :** Il s'agit de l'activité régulière sur les réseaux sociaux retenus (Instagram, Twitter, LinkedIn, …) dans une optique de développement de son image de marque et d'échanges avec les personnes qui font déjà partie de sa communauté d'abonnés. Elle participe à l'efficacité sur les différents objectifs marketing, mais est consommatrice de temps, nécessite des réponses rapides et son efficacité est plus difficile à quantifier. Ce n'est pas l'action prioritaire, mais un levier à mettre éventuellement en place quand le reste fonctionne pour améliorer les autres leviers.

Le nombre d'abonnés, de partages et de « like » sont aussi des indicateurs visibles de l'activité de ses concurrents.

# Conclusion :

Le sujet du marketing digital est très vaste, il existe de très nombreux outils, et c'est un chemin qui parait complexe et semé d'embuches pour le néophyte, mais avec un peu de patience et de curiosité, on peut progressivement devenir plus familier avec l'usage de ces outils et méthodes.

L'essentiel étant de passer à une appropriation et un usage de plus en plus développé, pour gagner en compréhension, en efficacité promotionnelle, et mieux mesurer tous les bénéfices du marketing digital dans le cadre de la promotion de l'Aïkido et de ses effectifs.

Souvent, il existe au sein des clubs des personnes déjà familières de tout ceci, et il est utile de les solliciter si elles existent.

Pour finir, donnons quelques premières étapes relativement simples et recommandées pour commencer :

- La fiche d'établissement Google du club.
- Un regard critique sur son site web et ses évolutions prioritaires (ergonomie moderne, responsive design, vitesse d'affichage, contenu éditorial, cohérence et fréquence des mots clés, liens croisés, etc…).
- L'activation de Google Analytics sur son site pour mesurer son trafic réel et analyser les parcours des utilisateurs pour l'améliorer régulièrement. Mais y mettre des limites car ce peut être vite consommateur de temps.
- Une page Facebook au nom du Club, alimentée en contenu régulier (sur la vie du club, photos, évènements, ...). Eventuellement un compte Instagram.
- Des posts/contenus réguliers sur son réseau social, relayés par des partages.
- Des campagnes de publicité payantes ciblées sur le réseau choisi, dans les périodes de promotion les plus pertinentes (avant l'été, juste avant la rentrée scolaire).
- Commencer à produire et diffuser des contenus ou publications originales (articles, livre blanc, vidéo…) pour attirer de nouveaux abonnés et étendre son réseau de partage.

Pour aller plus loin :

Il existe de nombreux tutos, formations en ligne et ouvrages sur le sujet pour tous celles et ceux qui voudraient aller plus loin dans la compréhension de cet univers et gagner en efficacité avec leur communication digitale.